# **Proposition de correction**

#### **Exercice 1**

#### **Q1**

6, 7, 8, 9, 10

#### **Partie A**

## **Q2**

```
def effectif(val : int, lst : list) -> int:
  "''" @paramval -- une valeur
   @paramlst -- une liste
   @return le nombre d'apparitions de val dans lst.
  "''"total = 0 for elt in lst:
      if elt == val:
       total += 1 return total
```

```
Q3
```
9

**Q4**

```
def majo_abs1(lst : list) -> int:
" """"
   @paramlst -- une liste
   @return élément absolument majoritaire s'il existe, None sinon
  "''" majoritaire = len(lst) // 2
   for elt in lst:
     if effectif(elt, lst) > majoritaire:
        return elt
   return None
```
#### **Q5**

```
9 + 1 = 10
```
#### **Partie B**

```
def eff_dico(lst):
  dico sortie = \{\}
```
 **for** elt in lst : **if** elt in dico\_sortie: dico\_sortie[elt] += 1 **else**: dico\_sortie[elt] = 1 **return** dico\_sortie

#### **Q7**

**def** majo abs2(lst : list) -> int:  $"''"$ 

```
 @paramlst -- une liste lst
 @return élément absolument majoritaire s'il existe, None sinon
"''" majoritaire = len(lst) // 2
effectif = eff dico(lst) for clef, valeur in effectif.items():
   if valeur > majoritaire:
     return clef
 return None
```
# **partie C**

#### **Q8**

Lst[0]

## **Q9**

soit  $n \in N^*$ , si  $\exists m \in N^* / m > n/2$ alors  $\exists$  m' ∈ N\* / m' = m/2 > n/4 soit  $m' > 1/2$   $n/2$ 

```
fonction majoritaire(liste : tableau d'entiers) : entier
début
   n := taille(liste)
   si ( n = 1 ) alors
     renvoyer liste<sup>[0]</sup> { cas de base }
   sinon
     liste gauche := liste[0..n/2 - 1]liste droite := liste[n/2..n - 1] nb_majoritaire := majoritaire(liste_gauche)
      si ( nb_majoritaire <> Nil ) alors
        si ( effectif(nb_majoritaire, liste) > n/2 ) alors
           renvoyer nb_majoritaire
      nb_majoritaire := majoritaire(liste_droite)
      si ( nb_majoritaire <> Nil ) alors
        si ( effectif(nb_majoritaire, liste) > n/2 ) alors
           renvoyer nb_majoritaire
fin
```
#### **Q11**

```
def majo_abs3(lst):
  n = len(lst) if n == 1:
     return lst[0] # cas de base
   else:
    \text{lst\_g} = \text{lst}[:n//2]lst_d = \frac{lst[n]}{2}maj g = majo abs3(lst g)
     maj d = majo abs3(lst d)
     if maj_g is not None:
        eff = effectif(maj_g, lst)
        if eff > n/2:
           return maj_g
    if maj d is not None:
        eff = effectif(maj_d, lst)
        if eff > n/2:
           return maj_d
```
#### **Exercice 2**

```
Q1
\left[ \right]2*
       (
              i+1
              ) => mal parenthésé
              -3
       ) 
       for i in range
       (
              3, 10
       )
]
```
#### **Partie A**

```
Q2
```

```
def compte_ouvrante(txt : str) -> int:
  "''" @paramtxt -- une chaine de caractères
   @return le nombre de parenthèses ouvrantes qu'il contient
   """
  total = 0 for c in txt:
     if c in "[{(":
```
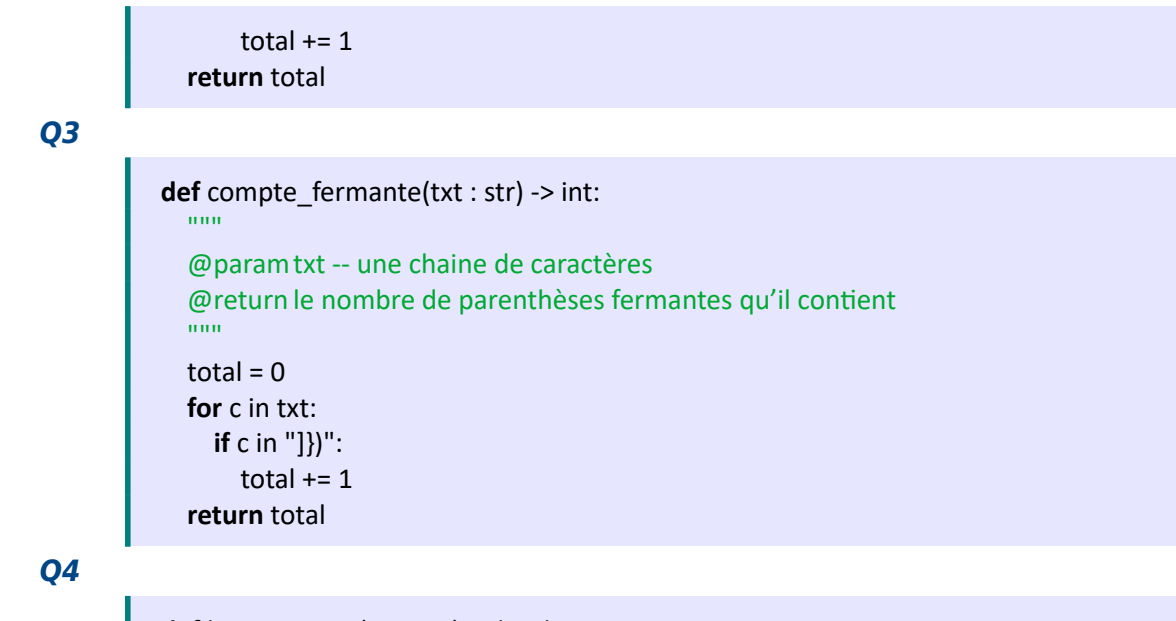

#### **def** bon\_compte(txt : str) -> bool:  $"''"$  @paramtxt -- une chaine de caractères @return True si txt a autant de parenthèses ouvrantes que parenthèses fermantes et False sinon. """

**return** compte\_ouvrante(txt) == compte\_fermante(txt)

#### **Q5**

**assert** compte ouvrante(")(") ==  $1$ **assert** compte\_fermante(")(") == 1 **assert** bon\_compte(")(") is True

#### **Partie B**

```
class Pile:
   def __init__(self):
     self.contenu = []
   def est_vide(self):
     return len(self.contenu) == 0
   def empiler(self, elt):
     self.contenu.append(elt)
   def depiler(self):
     if self.est_vide():
        return "La pile est vide."
```

```
 return self.contenu.pop(-1)
```
#### **Q7**

- 16 (caractères) + 2 (parenthèses ouvrantes) + 3x2 (parenthèses fermantes) = 24 comparaisons
- n (caractères) + 2xn/2 (parenthèses ouvrantes) + 3xn/2 (parenthèses fermantes) = 7/2n comparaisons

#### **Q8**

```
def est_bien_parenthesee(txt : str) -> bool:
   """
   @paramtxt -- une chaine de caractères
   @return True si txt est bien parenthèsé
        et False sinon.
  \ldots couples = { ']':'[', '}':'{', ')':'(' }
  p =Pile()
   for c in txt:
     if c in "[{(":
        p.empiler(c)
      elif c in "]})":
        if p.est_vide() or ( p.depiler() != couple[c] ):
           return False
   return p.est_vide()
```
#### **Exercice 3**

## **Partie A**

## **Q1**

non, car un même titre peut être repris dans différents albums

## **Q2**

Welcome too the Jungle Appetite for Destruction

## **Q3**

SELECT titre FROM Chanson WHERE album = 'Showbiz' ORDER BY titre

## **Q4**

INSERT INTO Chanson VALUES(10, 'Megalomania', 'Hullabaloo', 'Muse')

## **Q5**

UPDATE Chanson SET titre = 'Welcome to the Jungle' WHERE  $id = 7$ 

#### **Partie B**

#### **Q6**

- Élimination des Redondances
- Amélioration de la Cohérence et de l'Intégrité des Données
- Facilité de Mise à Jour
- Optimisation des Performances

# **Q7**

clef étrangère qui met en relation la table Chanson avec la table Album

## **Q8**

- Chanson(id, titre, #id album)
- Album(id, titre, année, #id\_groupe)
- Groupe(id, nom)

#### **Q9**

SELECT Album.titre FROM Album, Chanson WHERE Chanson.titre = 'Showbiz' AND Album.id = Chanson.id\_album ORDER BY Album.titre

# **Q10**

SELECT Chanson.titre, Album.titre FROM Album, Chanson, Groupe WHERE Groupe.nom = 'Muse' AND Album.id\_groupe = Groupe.id AND Chanson.id\_album = Album.id

ORDER BY Chanson.titre, Album.titre

## **Q11**

Donne le nombre d'Albums réalisés par le groupe Muse

# **Partie C**

#### **Q12**

**assert** ordre\_lex("", "a") == True **assert** ordre\_lex("b", "a") == False **assert** ordre\_lex("aaa", "aaba") == True

#### **Q13**

**def** ordre\_lex(mot1, mot2): **if** mot1 == "":

```
 return True
 elif mot2 == "":
   return False
 else:
  c1 = mot1[0]c2 = mot2[0] if c1 < c2:
     return True
   elif c1 > c2:
     return False
   else:
     return ordre_lex(mot1[1:], mot2[1:])
```

```
def ordre_lex(mot1, mot2):
  i = 0while (i < len(mot1)) and (i < len(mot2)):
    c1, c2 = mot1[i], mot2[i] if c1 < c2:
       return True
    if c1 > c2:
       return False
    i + 1 return len(mot1) < len(mot2)
```